R:\

 $25 - 5$ 

019-08232018e.dgn

P-2018 10:19

UD 1 C本742517

 $\frac{1}{2}$ Design  $\kappa$ Wining<br>Nining

7<br>7<br>2

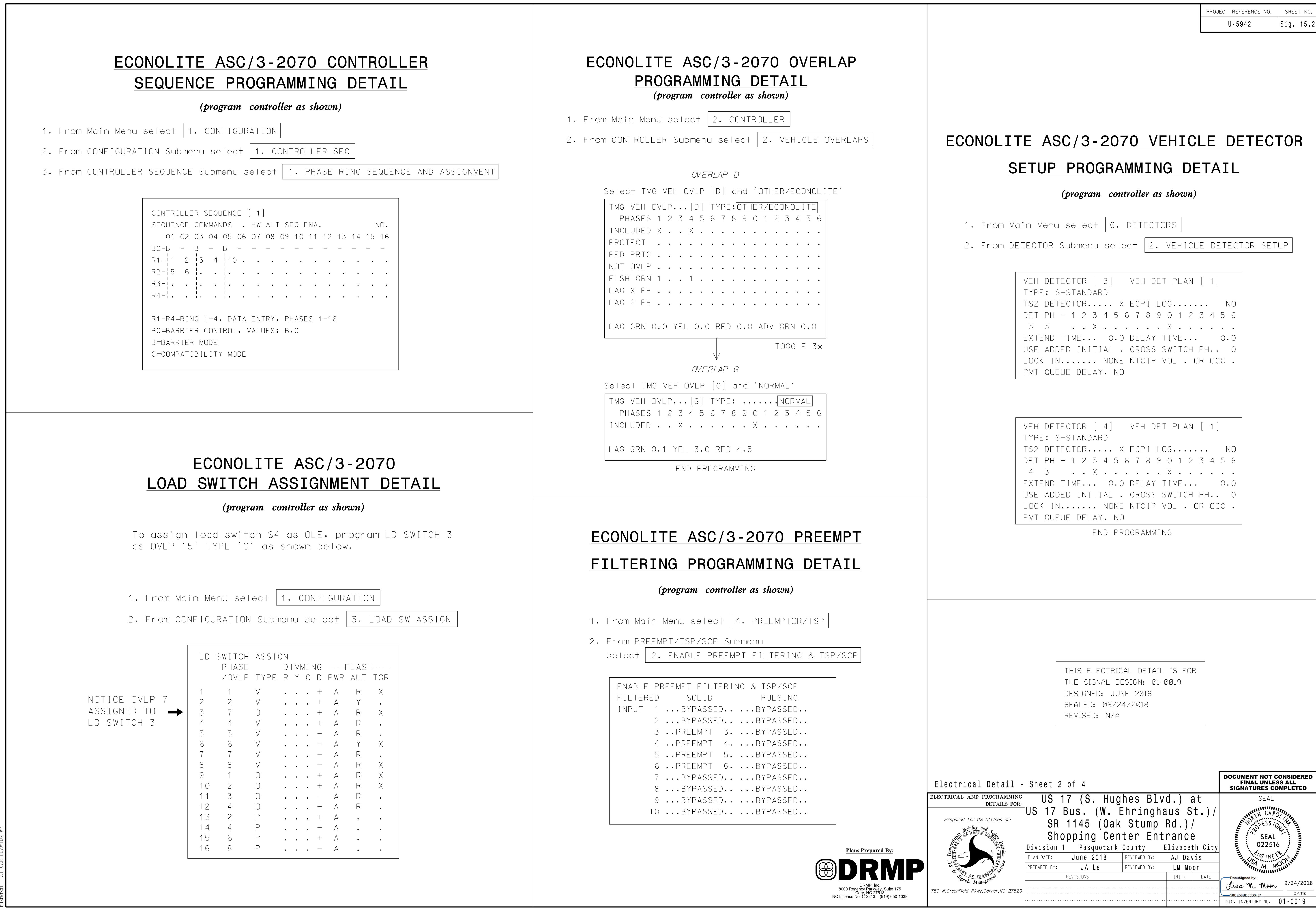